# Comparing Grams and Kilograms

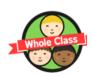

?

Which is heavier - 3500g or 3kg?

It is difficult to answer this question because the masses are measured in different units.

It is best to convert one of the measurements into the same unit as the other.

What fact could we use to help us convert between grams and kilograms?

1 kilogram = 1000 grams

What calculation do we do to convert from kilograms to grams?

We multiply the number of kilograms by 1000.

What calculation do we do to convert from grams to kilograms? (Hint: this is the inverse!)

We divide the number of grams by 1000.

3500g = 3.5kg **or** 3kg = 3000g 3500g is heavier than 3kg.

### Order, Order!

Helen has ordered the items on each shelf in her shop from lightest to heaviest. Check each shelf and correct any that are not in the right order.

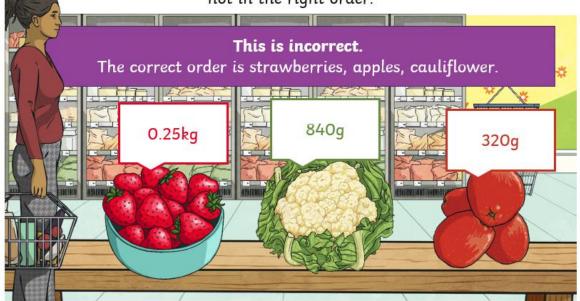

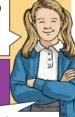

### Order, Order!

Helen has ordered the items on each shelf in her shop from lightest to heaviest. Check each shelf and correct any that are not in the right order.

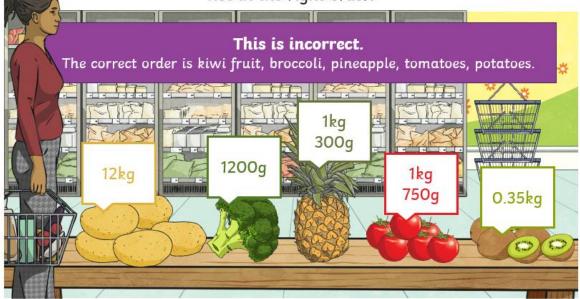

### Compare It – Millilitres and Litres

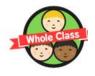

Phow is comparing grams and kilograms similar to comparing millilitres and litres?

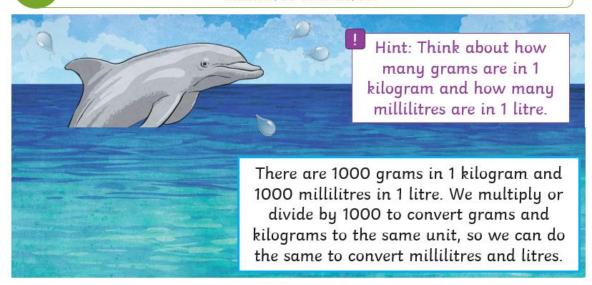

## Compare It – Millilitres and Litres

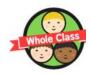

Use <, > or = to compare these measurements.

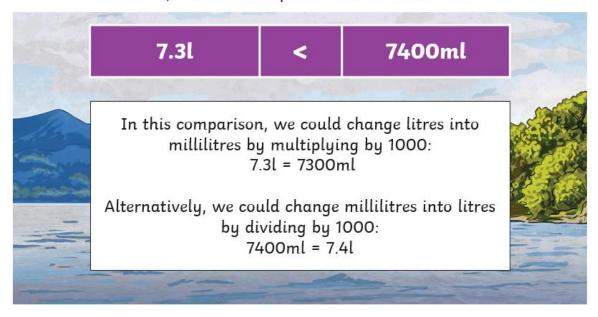

### Compare It – Millilitres and Litres

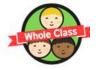

Use <, > or = to compare these measurements.

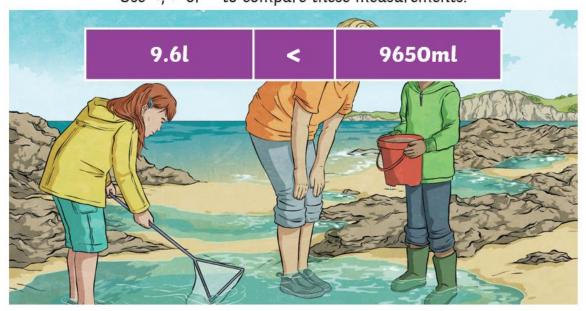

#### Now you have a try:

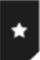

## Comparing and Ordering Measurements of Mass, Volume and Capacity

I can compare measurements of mass, volume and capacity.

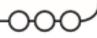

#### Mass

In each pair, draw a circle around the greater mass.

| a) | 500g     | 1.2kg |
|----|----------|-------|
| b) | 3kg 750g | 3800g |
| c) | 1.9kg    | 1600g |
| d) | 4kg 200g | 4.3kg |
| ε) | 2.8kg    | 2500g |
| f) | 2850g    | 2.9kg |

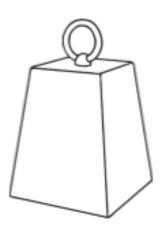

Order these measurements from smallest to greatest mass.

| a) | 2.6kg    | 2550g | 3kg      |
|----|----------|-------|----------|
|    | smallest |       | greatest |
|    |          |       |          |

| b) | 5kg      | 4.9kg | 4500g    |
|----|----------|-------|----------|
|    | smallest |       | greatest |
|    |          |       |          |

| c) | 8.7kg    | 5800g | 5kg      |
|----|----------|-------|----------|
|    | smallest |       | greatest |
|    |          |       |          |

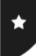

#### Comparing and Ordering Measurements of Mass, Volume and Capacity

#### Volume and Capacity

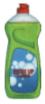

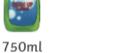

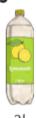

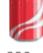

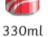

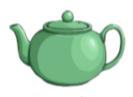

1.25l

3. Write <, > or = in each row of the table to compare the capacity of the containers:

| washing-up liquid bottle | teapot                              |
|--------------------------|-------------------------------------|
| drinks can               | lemonade bottle                     |
| lemonade bottle          | washing-up liquid bottle and teapot |
| washing-up liquid bottle | 2 drinks cans                       |

4. Joanna records the volume of water she drinks each day for three days. Order the days according to how much she drank.

| Monday | Tuesday | Wednesday |
|--------|---------|-----------|
| 1750ml | 2.5l    | 1.9l      |

| greatest | smallest |
|----------|----------|
|          |          |

5. If Joanna had drunk 200ml more on Monday, would this have changed the order? If so, write the new order:

| greatest | smallest |
|----------|----------|
|          |          |